# Package 'redistmetrics'

April 29, 2025

Title Redistricting Metrics

Version 1.0.9

Date 2025-04-27

Description Reliable and flexible tools for scoring redistricting plans using common measures and metrics. These functions provide key direct access to tools useful for non-simulation analyses of redistricting plans, such as for measuring compactness or partisan fairness. Tools are designed to work with the 'redist' package seamlessly.

**Depends**  $R (= 4.1.0)$ 

Imports sf, Rcpp, vctrs, cli, foreach, doParallel, magrittr, dplyr, rlang, geos, wk

**Suggests** rmarkdown, knitr, test that  $(>= 3.0.0)$ , ggplot2

LinkingTo Rcpp, RcppArmadillo, RcppThread

License MIT + file LICENSE

Encoding UTF-8

LazyData true

SystemRequirements C++17

RoxygenNote 7.3.2

URL <https://alarm-redist.org/redistmetrics/>,

<https://github.com/alarm-redist/redistmetrics>

BugReports <https://github.com/alarm-redist/redistmetrics/issues>

VignetteBuilder knitr

Config/testthat/edition 3

NeedsCompilation yes

Author Christopher T. Kenny [aut, cre], Cory McCartan [aut], Ben Fifield [aut], Kosuke Imai [aut]

Maintainer Christopher T. Kenny <christopherkenny@fas.harvard.edu> Repository CRAN

Date/Publication 2025-04-29 20:20:05 UTC

## **Contents**

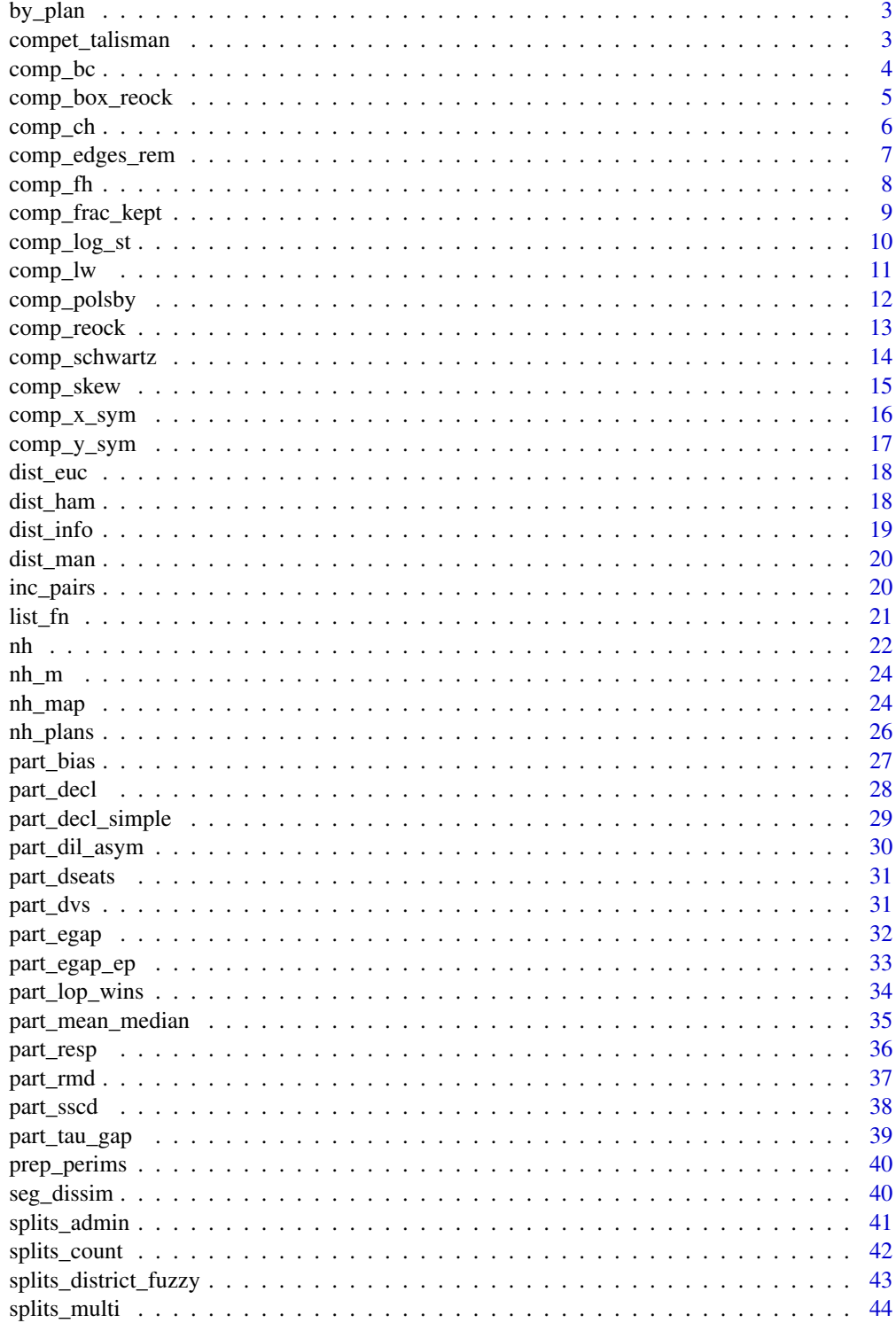

#### <span id="page-2-0"></span>by\_plan 3

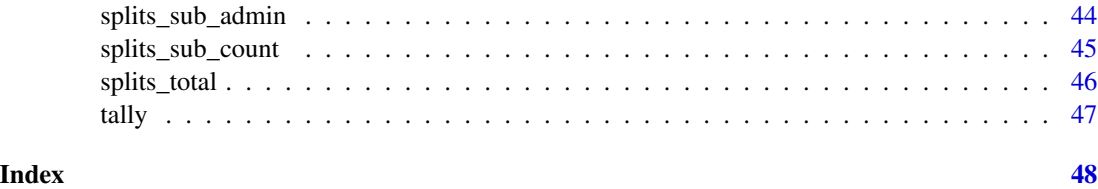

by\_plan *Shorten District by Plan vector*

### Description

If x is repeated for each district, it returns a plan level value. Otherwise it returns x.

### Usage

by\_plan(x, ndists)

### Arguments

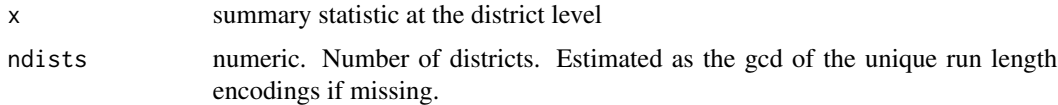

### Value

x or plan level subset of x

### Examples

```
by_plan(letters)
by_plan(rep(letters, each = 2))
```
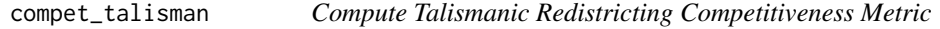

### Description

Compute Talismanic Redistricting Competitiveness Metric

### Usage

```
compet_talisman(plans, shp, rvote, dvote, alpha = 1, beta = 1)
```
### <span id="page-3-0"></span>Arguments

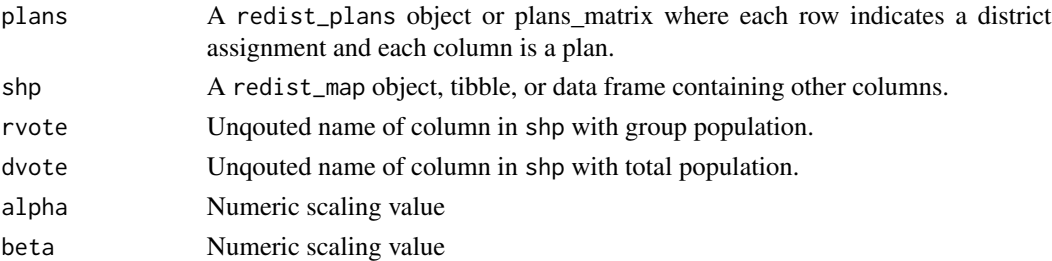

### Value

A numeric vector. Can be shaped into a district-by-plan matrix.

### References

Wendy K. Tam Cho and Yan Y. Liu Toward a Talismanic Redistricting Tool. Election Law Journal. 15, 4. Pp. 351-366.

### Examples

```
data(nh)
data(nh_m)
# For a single plan:
compet_talisman(plans = nh$r_2020, shp = nh, rvote = nrv, dvote = ndv)
# Or many plans:
compet_talsman(plans = nh_m[, 3:5], shp = nh, rvote = nrv, dvote = ndv)
```
comp\_bc *Calculate Boyce Clark Ratio*

### Description

Calculate Boyce Clark Ratio

### Usage

```
comp_bc(plans, shp, epsg = 3857, ncores = 1)
```
### Arguments

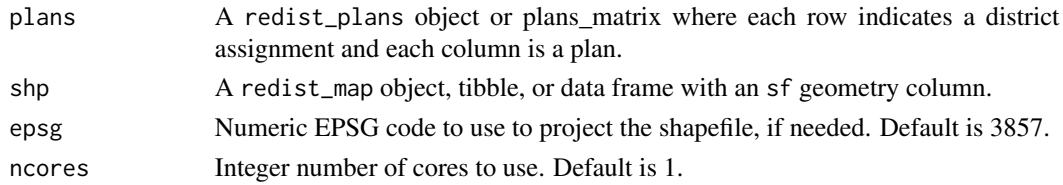

<span id="page-4-0"></span>comp\_box\_reock 5

### Value

A numeric vector. Can be shaped into a district-by-plan matrix.

#### References

Boyce, R., & Clark, W. 1964. The Concept of Shape in Geography. Geographical Review, 54(4), 561-572.

#### Examples

```
data(nh)
data(nh_m)
# For a single plan:
comp\_bc(plans = nh$r_2020, shp = nh)# Or many plans:
# slower, beware!
comp\_bc(plans = nh_m[, 3:5], shp = nh)
```
comp\_box\_reock *Calculate Box Reock Compactness*

### Description

Box reock is the ratio of the area of the district by the area of the minimum bounding box (of any rotation). Scores are bounded between 0 and 1, where 1 is most compact.

### Usage

```
comp_box_reock(plans, shp, epsg = 3857, ncores = 1)
```
### Arguments

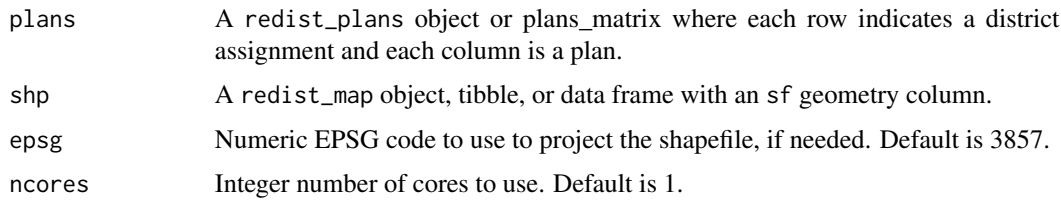

#### Value

A numeric vector. Can be shaped into a district-by-plan matrix.

### Examples

```
#' data(nh)
data(nh_m)
# For a single plan:
comp_box_reock(plans = nh$r_2020, shp = nh)
# Or many plans:
# slower, beware!
comp\_box\_reock(plans = nh_m[, 3:5], shp = nh)
```
comp\_ch *Calculate Convex Hull Compactness*

### Description

Calculate Convex Hull Compactness

### Usage

comp\_ch(plans, shp, epsg = 3857, ncores = 1)

### Arguments

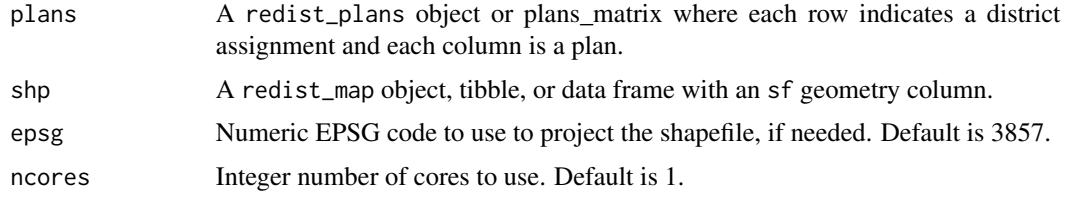

### Value

A numeric vector. Can be shaped into a district-by-plan matrix.

```
data(nh)
data(nh_m)
# For a single plan:
comp_ch(plans = nh$r_2020, shp = nh)# Or many plans:
comp_ch(plans = nh_m[, 3:5], shp = nh)
```
<span id="page-5-0"></span>

<span id="page-6-0"></span>

Calculate Edges Removed Compactness

### Usage

comp\_edges\_rem(plans, shp, adj)

### Arguments

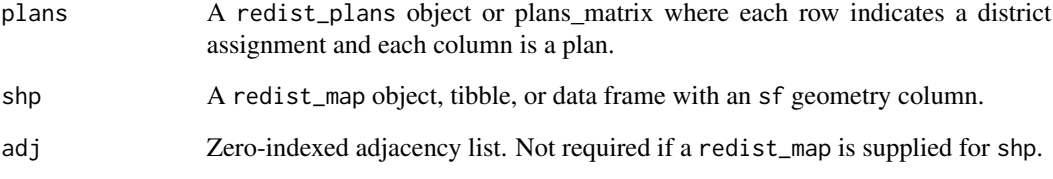

### Value

A numeric vector. Can be shaped into a district-by-plan matrix.

### References

Matthew P. Dube and Jesse Tyler Clark. 2016. Beyond the circle: Measuring district compactness using graph theory. In Annual Meeting of the Northeastern Political Science Association

```
data(nh)
data(nh_m)
# For a single plan:
comp_edges_rem(plans = nh$r_2020, shp = nh, nh$adj)
# Or many plans:
comp\_edges\_rem(plans = nh_m[, 3:5], shp = nh, nh$adj)
```
<span id="page-7-0"></span>

Calculate Fryer Holden Compactness

#### Usage

```
comp_fh(plans, shp, total_pop, epsg = 3857, ncores = 1)
```
### Arguments

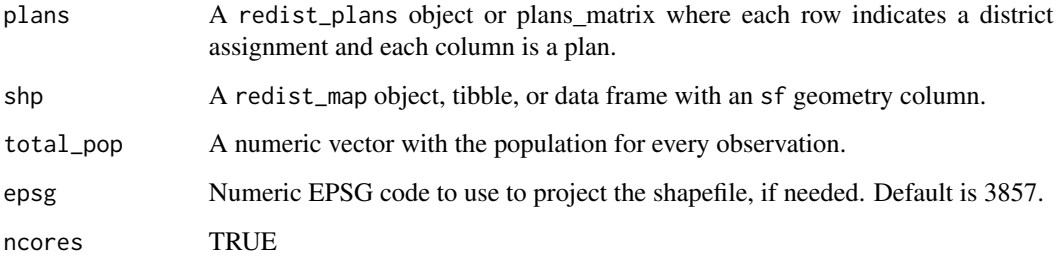

### Value

A numeric vector. Can be shaped into a district-by-plan matrix.

### References

Fryer R, Holden R. 2011. Measuring the Compactness of Political Districting Plans. Journal of Law and Economics.

### Examples

```
data(nh)
data(nh_m)
# For a single plan:
comp_fh(plans = nh$r_2020, shp = nh, total_pop = pop)
# Or many plans:
```
 $comp_fh(plans = nh_m[, 3:5], shp = nh, pop)$ 

<span id="page-8-0"></span>comp\_frac\_kept *Calculate Fraction Kept Compactness*

### Description

Calculate Fraction Kept Compactness

#### Usage

comp\_frac\_kept(plans, shp, adj)

### Arguments

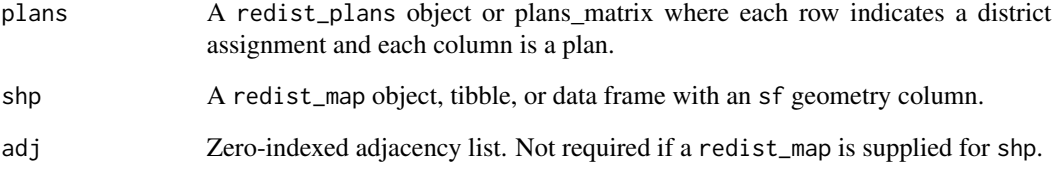

### Value

A numeric vector. Can be shaped into a district-by-plan matrix.

### References

Matthew P. Dube and Jesse Tyler Clark. 2016. Beyond the circle: Measuring district compactness using graph theory. In Annual Meeting of the Northeastern Political Science Association

```
data(nh)
data(nh_m)
# For a single plan:
comp_frac_kept(plans = nh$r_2020, shp = nh, nh$adj)
# Or many plans:
comp_frac\_kept(plans = nh_m[, 3:5], shp = nh, nh$adj)
```
<span id="page-9-0"></span>

Calculate Log Spanning Tree Compactness

### Usage

```
comp_log_st(plans, shp, counties = NULL, adj)
```
### Arguments

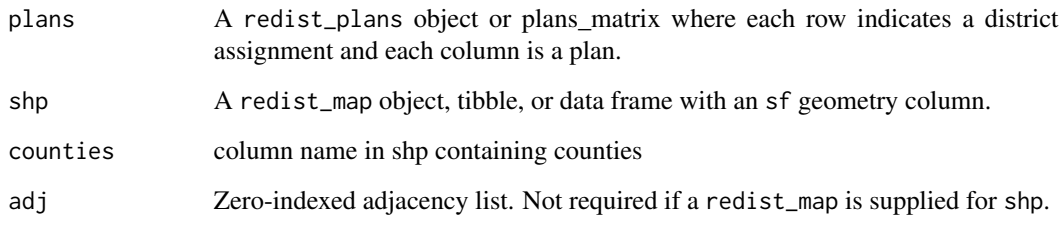

### Value

A numeric vector. Can be shaped into a district-by-plan matrix.

### References

Cory McCartan and Kosuke Imai. 2020. Sequential Monte Carlo for Sampling Balanced and Compact Redistricting Plans.

```
data(nh)
data(nh_m)
# For a single plan:
comp_log_st(plans = nh$r_2020, shp = nh, counties = county, adj = nh$adj)
# Or many plans:
comp_log_st(plans = nh_m[, 3:5], shp = nh, counties = county, adj = nh$adj)
```
<span id="page-10-0"></span>

Calculate Length Width Compactness

#### Usage

comp\_lw(plans, shp, epsg = 3857, ncores = 1)

### Arguments

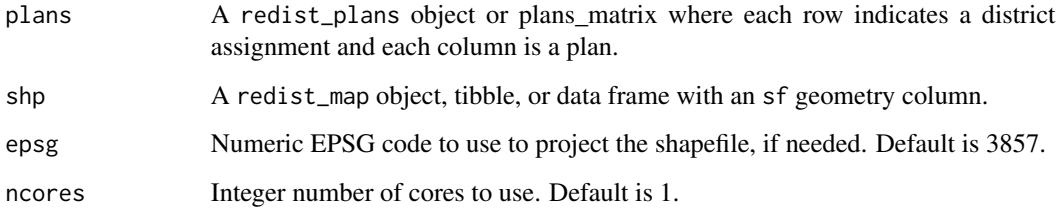

#### Value

A numeric vector. Can be shaped into a district-by-plan matrix.

### References

Harris, Curtis C. 1964. "A scientific method of districting". Behavioral Science 3(9), 219–225.

```
data(nh)
data(nh_m)
# For a single plan:
comp_lw(plans = nh$r_2020, shp = nh)# Or many plans:
# slower, beware!
comp\_lw(plans = nh_m[, 3:5], shp = nh)
```
<span id="page-11-0"></span>

Calculate Polsby Popper Compactness

### Usage

```
comp_polsby(
 plans,
  shp,
  use_Rcpp,
  perim_path,
 perim_df,
  epsg = 3857,
  ncores = 1
)
```
### Arguments

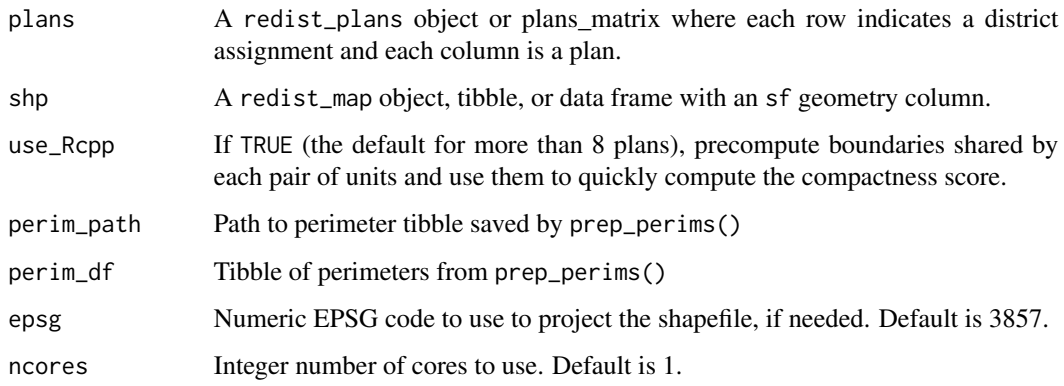

### Value

A numeric vector. Can be shaped into a district-by-plan matrix.

#### References

Cox, E. 1927. A Method of Assigning Numerical and Percentage Values to the Degree of Roundness of Sand Grains. Journal of Paleontology, 1(3), 179-183.

Polsby, Daniel D., and Robert D. Popper. 1991. "The Third Criterion: Compactness as a procedural safeguard against partisan gerrymandering." Yale Law & Policy Review 9 (2): 301–353.

### <span id="page-12-0"></span>comp\_reock 13

### Examples

```
data(nh)
data(nh_m)
# For a single plan:
comp_polsby(plans = nh$r_2020, shp = nh)
# Or many plans:
comp\_polsby(plans = nh_m[, 3:5], shp = nh)
```
comp\_reock *Calculate Reock Compactness*

### Description

Calculate Reock Compactness

### Usage

```
comp_reock(plans, shp, epsg = 3857, ncores = 1)
```
### Arguments

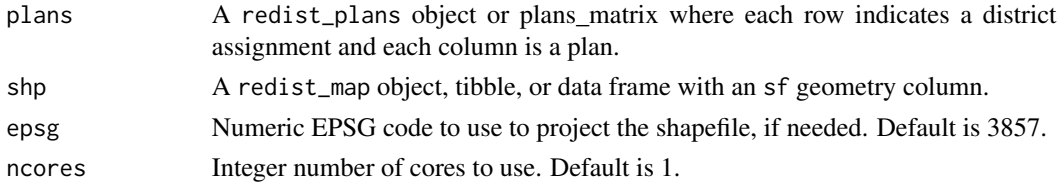

### Value

A numeric vector. Can be shaped into a district-by-plan matrix.

### References

Reock, E. 1961. A Note: Measuring Compactness as a Requirement of Legislative Apportionment. Midwest Journal of Political Science, 5(1), 70-74.

```
data(nh)
data(nh_m)
# For a single plan:
comp_reock(plans = nh$r_2020, shp = nh)
# Or many plans:
comp_reock(plans = nh_m[, 3:5], shp = nh)
```
<span id="page-13-0"></span>

Calculate Schwartzberg Compactness

### Usage

```
comp_schwartz(
 plans,
  shp,
 use_Rcpp,
  perim_path,
 perim_df,
  epsg = 3857,
  ncores = 1)
```
### Arguments

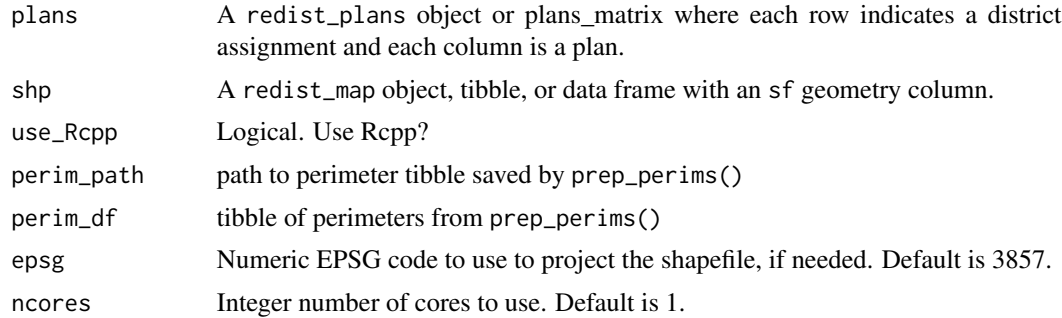

### Value

A numeric vector. Can be shaped into a district-by-plan matrix.

#### References

Schwartzberg, Joseph E. 1966. Reapportionment, Gerrymanders, and the Notion of Compactness. Minnesota Law Review. 1701.

```
data(nh)
data(nh_m)
# For a single plan:
comp_schwartz(plans = nh$r_2020, shp = nh)
```
### <span id="page-14-0"></span>comp\_skew 15

```
# Or many plans:
comp\_schwartz(plans = nh_m[, 3:5], shp = nh)
```
### comp\_skew *Calculate Skew Compactness*

### Description

Skew is defined as the ratio of the radii of the largest inscribed circle with the smallest bounding circle. Scores are bounded between 0 and 1, where 1 is most compact.

#### Usage

comp\_skew(plans, shp, epsg = 3857, ncores = 1)

#### Arguments

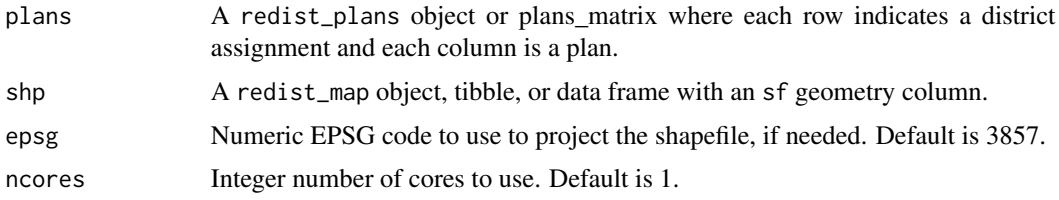

#### Value

A numeric vector. Can be shaped into a district-by-plan matrix.

### References

S.N. Schumm. 1963. Sinuosity of alluvial rivers on the Great Plains. Bulletin of the Geological Society of America, 74. 1089-1100.

```
data(nh)
data(nh_m)
# For a single plan:
comp_skew(plans = nh$r_2020, shp = nh)
# Or many plans:
# slower, beware!
comp\_skew(plans = nh_m[, 3:5], shp = nh)
```
<span id="page-15-0"></span>

X symmetry is the overlapping area of a shape and its projection over the x-axis.

#### Usage

comp\_x\_sym(plans, shp, epsg = 3857, ncores = 1)

### Arguments

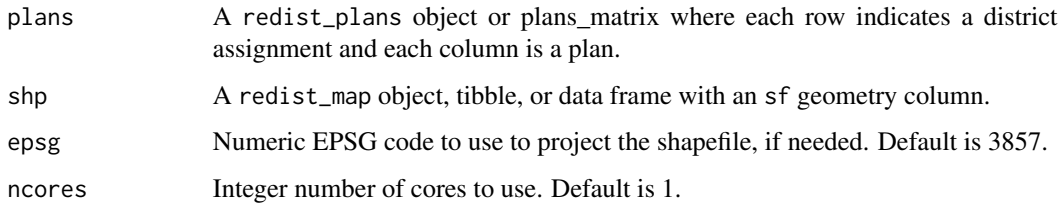

#### Value

A numeric vector. Can be shaped into a district-by-plan matrix.

#### References

Aaron Kaufman, Gary King, and Mayya Komisarchik. 2021. How to Measure Legislative District Compactness If You Only Know it When You See It. American Journal of Political Science. 65, 3. Pp. 533-550.

```
#' data(nh)
data(nh_m)
# For a single plan:
comp_x_sym(plans = nh$r_2020, shp = nh)
# Or many plans:
# slower, beware!
comp_x_\text{sym}(plans = nh_m[, 3:5], shp = nh)
```
<span id="page-16-0"></span>

Y symmetry is the overlapping area of a shape and its projection over the y-axis.

#### Usage

comp\_y\_sym(plans, shp, epsg = 3857, ncores = 1)

#### Arguments

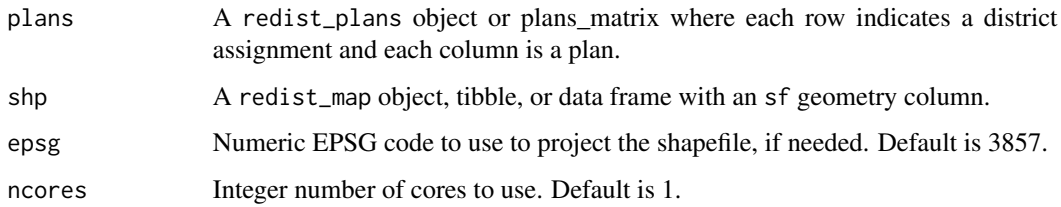

#### Value

A numeric vector. Can be shaped into a district-by-plan matrix.

### References

Aaron Kaufman, Gary King, and Mayya Komisarchik. 2021. How to Measure Legislative District Compactness If You Only Know it When You See It. American Journal of Political Science. 65, 3. Pp. 533-550.

```
#' data(nh)
data(nh_m)
# For a single plan:
comp_y_sym(plans = nh$r_2020, shp = nh)
# Or many plans:
# slower, beware!
comp_y_sym(plans = nh_m[, 3:5], shp = nh)
```
<span id="page-17-0"></span>

Calculate Euclidean Distances

### Usage

dist\_euc(plans, ncores = 1)

### Arguments

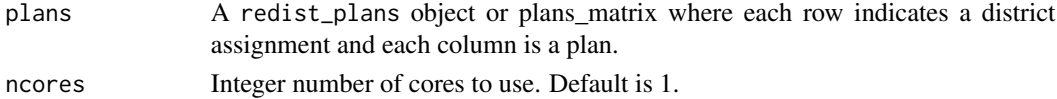

### Value

matrix of plan distances

### Examples

```
data(nh)
data(nh_m)
# For a single plan (distance is trivial, 0):
dist_euc(plans = nh$r_2020)
# Or many plans:
dist_euc(plans = nh_m[, 3:5])
```
dist\_ham *Calculate Hamming Distances*

### Description

Calculate Hamming Distances

## Usage

dist\_ham(plans, ncores = 1)

### Arguments

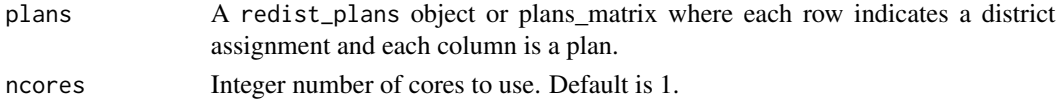

#### <span id="page-18-0"></span>dist\_info 19

### Value

matrix of plan distances

### Examples

```
data(nh)
data(nh_m)
# For a single plan (distance is trivial, 0):
dist_ham(plans = nh$r_2020)
# Or many plans:
dist_ham(plans = nh_m[, 3:5])
```
#### dist\_info *Calculate Variation of Information Distances*

### Description

Calculate Variation of Information Distances

#### Usage

```
dist_info(plans, shp, total_pop, ncores = 1)
```
### Arguments

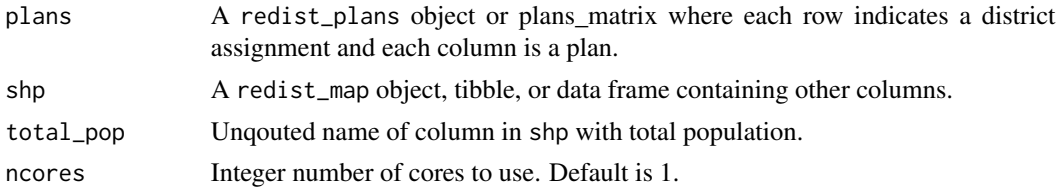

### Value

matrix of plan distances

```
data(nh)
data(nh_m)
# For a single plan (distance is trivial, 0):
dist_info(plans = nh$r_2020, shp = nh, total_pop = pop)
# Or many plans:
dist_info(plans = nh_m[, 3:5], shp = nh, total_pop = pop)
```
<span id="page-19-0"></span>

Calculate Manhattan Distances

### Usage

dist\_man(plans, ncores = 1)

### Arguments

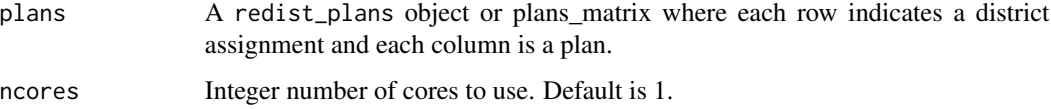

#### Value

matrix of plan distances

### Examples

```
data(nh)
data(nh_m)
# For a single plan (distance is trivial, 0):
dist_man(plans = nh$r_2020)
# Or many plans:
```
dist\_man(plans = nh\_m[, 3:5])

### inc\_pairs *Count Incumbent Pairings*

### Description

Count the number of incumbents paired with at least one other incumbent.

### Usage

inc\_pairs(plans, shp, inc)

#### <span id="page-20-0"></span>list\_fn 21

### Arguments

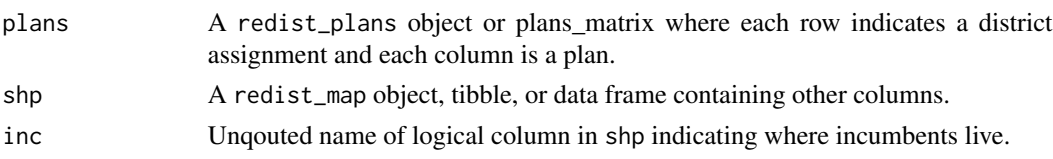

### Value

vector of number of incumbents paired

### Examples

```
data(nh)
data(nh_m)
# Use incumbent data:
fake_inc <- rep(FALSE, nrow(nh))
fake_inc[3:4] <- TRUE
# For a single plan:
inc_pairs(plans = nh$r_2020, shp = nh, inc = fake_inc)
# Or many plans:
inc\_pairs(plans = nh_m[, 3:5], shp = nh, inc = fake\_inc)
```
#### list\_fn *Return Functions Matching a Prefix*

#### Description

This package uses prefixes for each function that correspond to the type of measure. This function returns the functions

#### Usage

list\_fn(prefix)

### Arguments

prefix character prefix of functions to return

### Value

character vector of functions

### Examples

list\_fn('part\_')

<span id="page-21-0"></span>This data set contains demographic, election, and geographic information for the 326 voting tabulation districts in New Hampshire in 2020.

#### Usage

data("nh")

### Format

A tibble with 326 rows and 45 columns

- GEOID20: 2020 VTD GEOID
- state: state name
- county: county name
- vtd: VTD portion of GEOID
- pop: total population
- pop\_hisp: Hispanic population
- pop\_white: White, not Hispanic population
- pop\_black: Black, not Hispanic population
- pop\_aian: American Indian and Alaska Native, not Hispanic population
- pop\_asian: Asian, not Hispanic population
- pop\_nhpi: Native Hawaiian and Pacific Islander, not Hispanic population
- pop\_other: other race, not Hispanic population
- pop\_two: multi-race, not Hispanic population
- vap: total voting-age population
- vap hisp: Hispanic voting-age population
- vap\_white: White, not Hispanic voting-age population
- vap\_black: Black, not Hispanic voting-age population
- vap\_aian: American Indian and Alaska Native, not Hispanic voting-age population
- vap\_asian: Asian, not Hispanic voting-age population
- vap\_nhpi: Native Hawaiian and Pacific Islander, not Hispanic voting-age population
- vap\_other: other race, not Hispanic voting-age population
- vap\_two: multi-race, not Hispanic voting-age population
- pre\_16\_rep\_tru: Votes for Republican president 2016
- pre\_16\_dem\_cli: Votes for Democratic president 2016

- uss\_16\_rep\_ayo: Votes for Republican senate 2016
- uss\_16\_dem\_has: Votes for Democratic senate 2016
- gov\_16\_rep\_sun: Votes for Republican governor 2016
- gov\_16\_dem\_van: Votes for Democratic governor 2016
- gov\_18\_rep\_sun: Votes for Republican governor 2018
- gov\_18\_dem\_kel: Votes for Democratic governor 2018
- pre\_20\_dem\_bid: Votes for Democratic president 2020
- pre\_20\_rep\_tru: Votes for Republican president 2020
- uss\_20\_dem\_sha: Votes for Democratic senate 2020
- uss\_20\_rep\_mes: Votes for Republican senate 2020
- gov\_20\_dem\_fel: Votes for Democratic governor 2020
- gov 20 rep\_sun: Votes for Republican governor 2020
- arv\_16: Average Republican vote 2016
- adv\_16: Average Democratic vote 2016
- arv\_18: Average Republican vote 2018
- adv\_18: Average Democratic vote 2018
- arv 20: Average Republican vote 2020
- adv\_20: Average Democratic vote 2020
- nrv: Normal Republican vote
- ndv: Normal Democratic vote
- geometry: sf geometry, simplified for size using rmapshaper
- r\_2020: Republican proposed plan for 2020 Congressional districts
- d\_2020: Democratic proposed plan for 2020 Congressional districts
- adj: zero-indexed adjacency graph

#### References

Voting and Election Science Team, 2020, "2020 Precinct-Level Election Results", https://doi.org/10.7910/DVN/K7760H, Harvard Dataverse, V23

Voting and Election Science Team, 2018, "2016 Precinct-Level Election Results", https://doi.org/10.7910/DVN/NH5S2I, Harvard Dataverse, V71

Voting and Election Science Team, 2019, "2018 Precinct-Level Election Results", https://doi.org/10.7910/DVN/UBKYRU, Harvard Dataverse, V48

Kenny & McCartan (2021, Aug. 10). ALARM Project: 2020 Redistricting Data Files. Retrieved from <https://github.com/alarm-redist/census-2020/>

#### **Examples**

data(nh)

<span id="page-23-0"></span>

This data set contains two reference plans (d\_2020 and r\_2020) and 50 simulated plans for New Hampshire, based on 2020 demographics, simulated at a population tolerance of 0.05%.

#### Usage

data("nh\_m")

### Format

A matrix with 52 columns and 326 rows where each column is a plan

### Examples

data(nh\_m)

nh\_map *New Hampshire Election and Demographic Data as a* redist\_map

#### Description

This data set contains demographic, election, and geographic information for the 326 voting tabulation districts in New Hampshire in 2020.

#### Usage

data("nh\_map")

### Format

A redist\_map with 326 rows and 45 columns

- GEOID20: 2020 VTD GEOID
- state: state name
- county: county name
- vtd: VTD portion of GEOID
- pop: total population
- pop\_hisp: Hispanic population
- pop\_white: White, not Hispanic population
- pop\_black: Black, not Hispanic population
- pop\_aian: American Indian and Alaska Native, not Hispanic population
- pop\_asian: Asian, not Hispanic population
- pop\_nhpi: Native Hawaiian and Pacific Islander, not Hispanic population
- pop\_other: other race, not Hispanic population
- pop\_two: multi-race, not Hispanic population
- vap: total voting-age population
- vap hisp: Hispanic voting-age population
- vap\_white: White, not Hispanic voting-age population
- vap black: Black, not Hispanic voting-age population
- vap\_aian: American Indian and Alaska Native, not Hispanic voting-age population
- vap\_asian: Asian, not Hispanic voting-age population
- vap\_nhpi: Native Hawaiian and Pacific Islander, not Hispanic voting-age population
- vap\_other: other race, not Hispanic voting-age population
- vap\_two: multi-race, not Hispanic voting-age population
- pre 16 rep\_tru: Votes for Republican president 2016
- pre 16 dem cli: Votes for Democratic president 2016
- uss\_16\_rep\_ayo: Votes for Republican senate 2016
- uss\_16\_dem\_has: Votes for Democratic senate 2016
- gov\_16\_rep\_sun: Votes for Republican governor 2016
- gov\_16\_dem\_van: Votes for Democratic governor 2016
- gov\_18\_rep\_sun: Votes for Republican governor 2018
- gov\_18\_dem\_kel: Votes for Democratic governor 2018
- pre\_20\_dem\_bid: Votes for Democratic president 2020
- pre 20 rep\_tru: Votes for Republican president 2020
- uss\_20\_dem\_sha: Votes for Democratic senate 2020
- uss\_20\_rep\_mes: Votes for Republican senate 2020
- gov 20 dem fel: Votes for Democratic governor 2020
- gov\_20\_rep\_sun: Votes for Republican governor 2020
- arv\_16: Average Republican vote 2016
- adv 16: Average Democratic vote 2016
- arv\_18: Average Republican vote 2018
- adv\_18: Average Democratic vote 2018
- arv 20: Average Republican vote 2020
- adv\_20: Average Democratic vote 2020
- nrv: Normal Republican vote
- ndv: Normal Democratic vote
- r\_2020: Republican proposed plan for 2020 Congressional districts
- d\_2020: Democratic proposed plan for 2020 Congressional districts
- adj: zero-indexed adjacency graph
- geometry: sf geometry, simplified for size using rmapshaper

#### References

Voting and Election Science Team, 2020, "2020 Precinct-Level Election Results", https://doi.org/10.7910/DVN/K7760H, Harvard Dataverse, V23

Voting and Election Science Team, 2018, "2016 Precinct-Level Election Results", https://doi.org/10.7910/DVN/NH5S2I, Harvard Dataverse, V71

Voting and Election Science Team, 2019, "2018 Precinct-Level Election Results", https://doi.org/10.7910/DVN/UBKYRU, Harvard Dataverse, V48

Kenny & McCartan (2021, Aug. 10). ALARM Project: 2020 Redistricting Data Files. Retrieved from <https://github.com/alarm-redist/census-2020/>

#### Examples

data(nh\_map)

nh\_plans *Redistricting Plans for New Hampshire as* redist\_plans

#### **Description**

This data set contains two reference plans (d\_2020 and r\_2020) and 50 simulated plans for New Hampshire, based on 2020 demographics, simulated at a population tolerance of 0.05%.

#### Usage

data("nh\_plans")

#### Format

A redist\_plans with 104 rows and 3 columns

- draw: factor identifying the reference plans (d\_2020 and r\_2020) and 50 simulted plans
- district: district number (1 or 2)
- total\_pop: total population in the district

#### Examples

data(nh\_plans)

<span id="page-25-0"></span>

<span id="page-26-0"></span>

Calculate Partisan Bias

#### Usage

```
part_bias(plans, shp, dvote, rvote, v = 0.5)
```
### Arguments

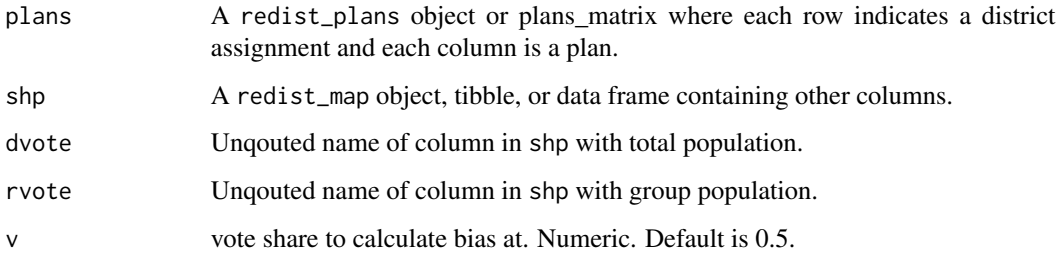

### Value

A numeric vector. Can be shaped into a district-by-plan matrix.

#### References

Jonathan N. Katz, Gary King, and Elizabeth Rosenblatt. 2020. Theoretical Foundations and Empirical Evaluations of Partisan Fairness in District-Based Democracies. American Political Science Review, 114, 1, Pp. 164-178.

```
data(nh)
data(nh_m)
# For a single plan:
part_bias(plans = nh$r_2020, shp = nh, rvote = nrv, dvote = ndv)
# Or many plans:
part\_bias(plans = nh_m[, 3:5], shp = nh, rvote = nrv, dvote = ndv)
```
<span id="page-27-0"></span>

Calculate Declination

#### Usage

```
part_decl(plans, shp, dvote, rvote, normalize = TRUE, adjust = TRUE)
```
### Arguments

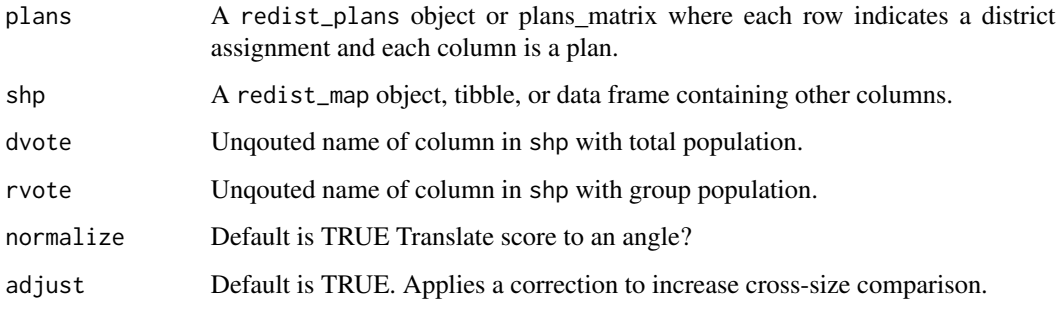

#### Value

A numeric vector. Can be shaped into a district-by-plan matrix.

### References

Gregory S. Warrington. 2018. "Quantifying Gerrymandering Using the Vote Distribution." Election Law Journal: Rules, Politics, and Policy. Pp. 39-57.http://doi.org/10.1089/elj.2017.0447

```
data(nh)
data(nh_m)
# For a single plan:
part_decl(plans = nh$r_2020, shp = nh, rvote = nrv, dvote = ndv)
# Or many plans:
part_decl(plans = nh_m[, 3:5], shp = nh, rvote = nrv, dvote = ndv)
```
<span id="page-28-0"></span>Calculate Simplified Declination

#### Usage

part\_decl\_simple(plans, shp, dvote, rvote)

#### Arguments

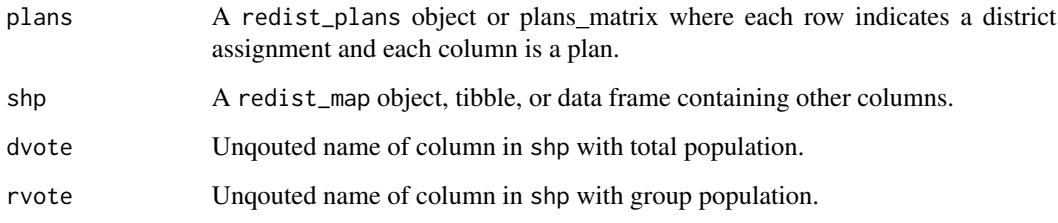

#### Value

A numeric vector. Can be shaped into a district-by-plan matrix.

### References

Jonathan N. Katz, Gary King, and Elizabeth Rosenblatt. 2020. Theoretical Foundations and Empirical Evaluations of Partisan Fairness in District-Based Democracies. American Political Science Review, 114, 1, Pp. 164-178.

```
data(nh)
data(nh_m)
# For a single plan:
part_decl_simple(plans = nh$r_2020, shp = nh, rvote = nrv, dvote = ndv)
# Or many plans:
part_decl_simple(plans = nh_m[, 3:5], shp = nh, rvote = nrv, dvote = ndv)
```
<span id="page-29-0"></span>

Calculate Dilution Asymmetry

#### Usage

part\_dil\_asym(plans, shp, dvote, rvote)

### Arguments

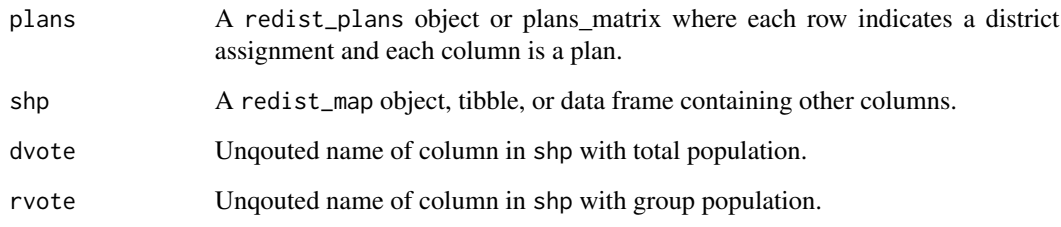

### Value

A numeric vector. Can be shaped into a district-by-plan matrix.

### References

Sanford C. Gordon and Sidak Yntiso. 2024. Base Rate Neglect and the Diagnosis of Partisan Gerrymanders. Election Law Journal: Rules, Politics, and Policy. [doi:10.1089/elj.2023.0005.](https://doi.org/10.1089/elj.2023.0005)

```
data(nh)
data(nh_m)
# For a single plan:
part_dil_asym(plans = nh$r_2020, shp = nh, rvote = nrv, dvote = ndv)
# Or many plans:
part_dil_asym(plans = nh_m[, 3:5], shp = nh, rvote = nrv, dvote = ndv)
```
<span id="page-30-0"></span>

Calculate Democratic Seats

### Usage

part\_dseats(plans, shp, dvote, rvote)

### Arguments

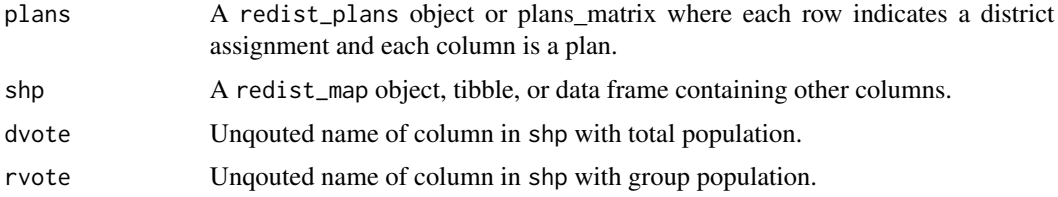

### Value

A numeric vector. Can be shaped into a district-by-plan matrix.

### Examples

```
data(nh)
data(nh_m)
# For a single plan:
part_dseats(plans = nh$r_2020, shp = nh, rvote = nrv, dvote = ndv)
# Or many plans:
part\_desats(plans = nh_m[, 3:5], shp = nh, rvote = nrv, dvote = ndv)
```
part\_dvs *Calculate Democratic Vote Share*

#### Description

Calculate Democratic Vote Share

### Usage

part\_dvs(plans, shp, dvote, rvote)

### <span id="page-31-0"></span>Arguments

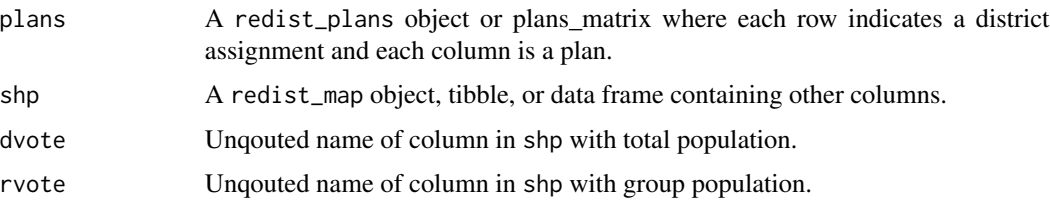

### Value

A numeric vector. Can be shaped into a district-by-plan matrix.

### Examples

```
data(nh)
data(nh_m)
# For a single plan:
part_dvs(plans = nh$r_2020, shp = nh, rvote = nrv, dvote = ndv)
# Or many plans:
part_dvs(plans = nh_m[, 3:5], shp = nh, rvote = nrv, dvote = ndv)
```
part\_egap *Calculate Efficiency Gap*

### Description

Calculate Efficiency Gap

### Usage

```
part_egap(plans, shp, dvote, rvote)
```
### Arguments

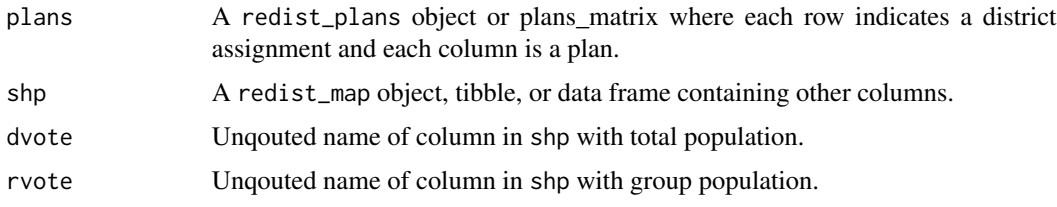

### Value

A numeric vector. Can be shaped into a district-by-plan matrix.

### <span id="page-32-0"></span>part\_egap\_ep 33

#### References

Nicholas O. Stephanopoulos. 2015. Partisan Gerrymandering and the Efficiency Gap. The University of Chicago Law Review, 82, Pp. 831-900.

#### Examples

```
data(nh)
data(nh_m)
# For a single plan:
part_egap(plans = nh$r_2020, shp = nh, rvote = nrv, dvote = ndv)
# Or many plans:
part\_egap(plans = nh_m[, 3:5], shp = nh, rvote = nrv, dvote = ndv)
```
part\_egap\_ep *Calculate Efficiency Gap (Equal Population Assumption)*

### Description

Calculate Efficiency Gap (Equal Population Assumption)

#### Usage

part\_egap\_ep(plans, shp, dvote, rvote)

### Arguments

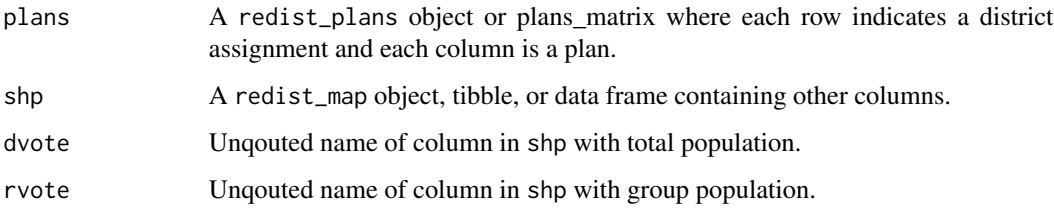

### Value

A numeric vector. Can be shaped into a district-by-plan matrix.

#### References

Nicholas O. Stephanopoulos. 2015. Partisan Gerrymandering and the Efficiency Gap. The University of Chicago Law Review, 82, Pp. 831-900.

#### Examples

```
data(nh)
data(nh_m)
# For a single plan:
part_egap_ep(plans = nh$r_2020, shp = nh, rvote = nrv, dvote = ndv)
# Or many plans:
part_egap_ep(plans = nh_m[, 3:5], shp = nh, rvote = nrv, dvote = ndv)
```
part\_lop\_wins *Calculate Lopsided Wins*

### Description

Calculate Lopsided Wins

### Usage

part\_lop\_wins(plans, shp, dvote, rvote)

### Arguments

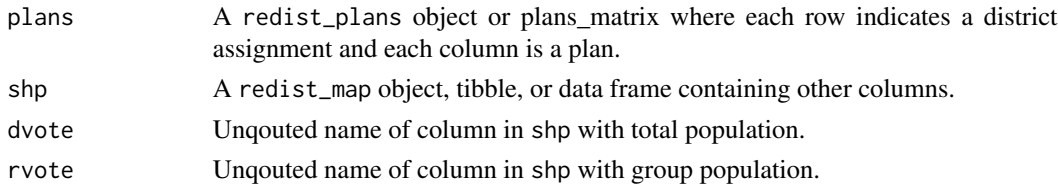

### Value

A numeric vector. Can be shaped into a district-by-plan matrix.

### References

Samuel S.-H. Wang. 2016. "Three Tests for Practical Evaluation of Partisan Gerrymandering." Stanford Law Review, 68, Pp. 1263 - 1321.

```
data(nh)
data(nh_m)
# For a single plan:
part_lop_wins(plans = nh$r_2020, shp = nh, rvote = nrv, dvote = ndv)
# Or many plans:
part\_lop\_wins(plans = nh_m[, 3:5], shp = nh, rvote = nrv, dvote = ndv)
```
<span id="page-33-0"></span>

<span id="page-34-0"></span>Calculate Mean Median Score

#### Usage

part\_mean\_median(plans, shp, dvote, rvote)

### Arguments

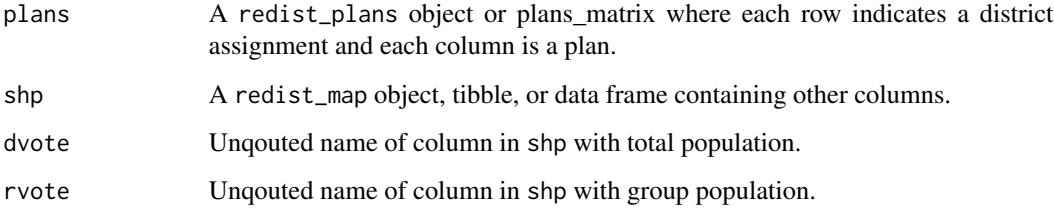

#### Value

A numeric vector. Can be shaped into a district-by-plan matrix.

### References

Michael D. McDonald and Robin E. Best. 2015. Unfair Partisan Gerrymanders in Politics and Law: A Diagnostic Applied to Six Cases. Election Law Journal: Rules, Politics, and Policy. 14. 4. Pp. 312-330.

```
data(nh)
data(nh_m)
# zero for the two district case:
# For a single plan:
part_mean_median(plans = nh$r_2020, shp = nh, rvote = nrv, dvote = ndv)
# Or many plans:
part_mean_median(plans = nh_m[, 3:5], shp = nh, rvote = nrv, dvote = ndv)
```
<span id="page-35-0"></span>

Calculate Responsiveness

#### Usage

```
part_resp(plans, shp, dvote, rvote, v = 0.5, bandwidth = 0.01)
```
#### Arguments

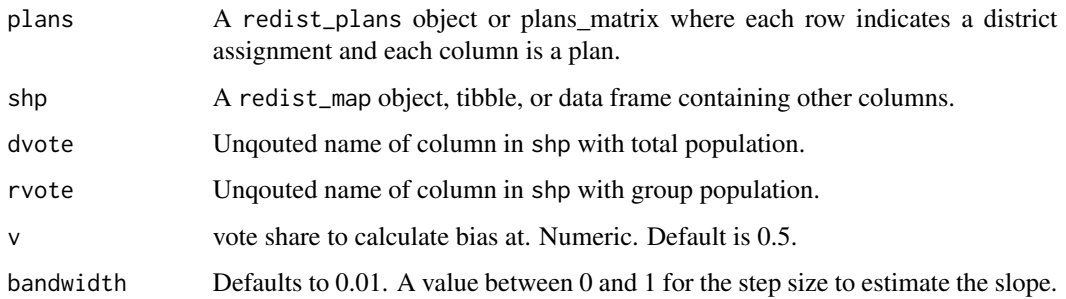

### Value

A numeric vector. Can be shaped into a district-by-plan matrix.

#### References

Jonathan N. Katz, Gary King, and Elizabeth Rosenblatt. 2020. Theoretical Foundations and Empirical Evaluations of Partisan Fairness in District-Based Democracies. American Political Science Review, 114, 1, Pp. 164-178.

```
data(nh)
data(nh_m)
# For a single plan:
part\_resp(plans = nh$r_2020, shp = nh, rvote = nrv, dvote = ndv)# Or many plans:
part_resp(plans = nh_m[, 3:5], shp = nh, rvote = nrv, dvote = ndv)
```
<span id="page-36-0"></span>

Calculate Ranked Marginal Deviation

#### Usage

part\_rmd(plans, shp, dvote, rvote)

#### Arguments

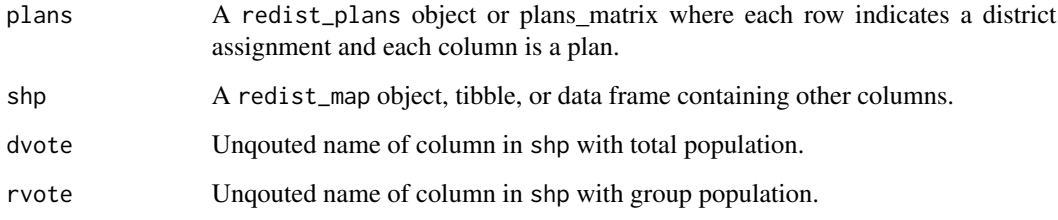

#### Value

A numeric vector. Can be shaped into a district-by-plan matrix.

### References

Gregory Herschlag, Han Sung Kang, Justin Luo, Christy Vaughn Graves, Sachet Bangia, Robert Ravier & Jonathan C. Mattingly (2020) Quantifying Gerrymandering in North Carolina, Statistics and Public Policy, 7:1, 30-38, DOI: 10.1080/2330443X.2020.1796400

```
data(nh)
data(nh_m)
# For a single plan:
part_rmd(plans = nh$r_2020, shp = nh, rvote = nrv, dvote = ndv)
# Or many plans:
part\_rmd(plans = nh_m[, 3:5], shp = nh, rvote = nrv, dvote = ndv)
```
<span id="page-37-0"></span>

Calculate Smoothed Seat Count Deviation

#### Usage

part\_sscd(plans, shp, dvote, rvote)

#### Arguments

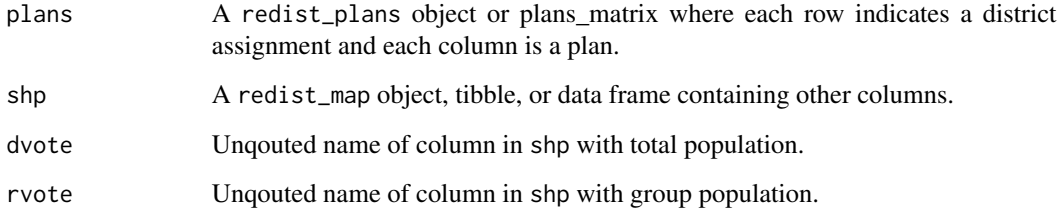

#### Value

A numeric vector. Can be shaped into a district-by-plan matrix.

### References

Gregory Herschlag, Han Sung Kang, Justin Luo, Christy Vaughn Graves, Sachet Bangia, Robert Ravier & Jonathan C. Mattingly (2020) Quantifying Gerrymandering in North Carolina, Statistics and Public Policy, 7:1, 30-38, DOI: 10.1080/2330443X.2020.1796400

```
data(nh)
data(nh_m)
# For a single plan:
part_sscd(plans = nh$r_2020, shp = nh, rvote = nrv, dvote = ndv)
# Or many plans:
part\_sscd(plans = nh_m[, 3:5], shp = nh, rvote = nrv, dvote = ndv)
```
<span id="page-38-0"></span>part\_tau\_gap *Calculate Tau Gap*

### Description

Calculate Tau Gap

#### Usage

part\_tau\_gap(plans, shp, dvote, rvote, tau = 1)

### Arguments

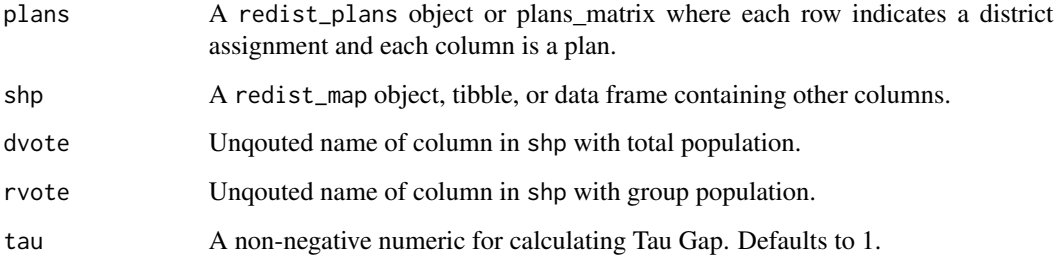

### Value

A numeric vector. Can be shaped into a district-by-plan matrix.

### References

Gregory S. Warrington. 2018. "Quantifying Gerrymandering Using the Vote Distribution." Election Law Journal: Rules, Politics, and Policy. Pp. 39-57.http://doi.org/10.1089/elj.2017.0447

```
data(nh)
data(nh_m)
# For a single plan:
part_tau_gap(plans = nh$r_2020, shp = nh, rvote = nrv, dvote = ndv)
# Or many plans:
part_tau_gap(plans = nh_m[, 3:5], shp = nh, rvote = nrv, dvote = ndv)
```
<span id="page-39-0"></span>

Replaces redist.prep.polsbypopper

### Usage

prep\_perims(shp, epsg = 3857, perim\_path, ncores = 1)

### Arguments

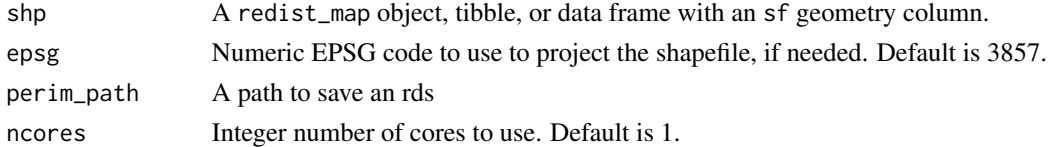

### Value

tibble of perimeters and lengths

### Examples

data(nh) prep\_perims(nh)

### seg\_dissim *Compute Dissimilarity Index*

### Description

Compute Dissimilarity Index

### Usage

```
seg_dissim(plans, shp, group_pop, total_pop)
```
### Arguments

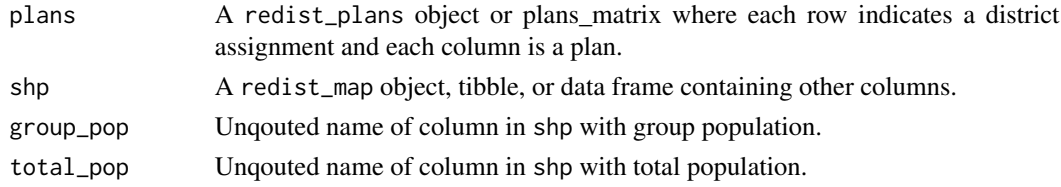

### <span id="page-40-0"></span>splits\_admin 41

### Value

A numeric vector. Can be shaped into a district-by-plan matrix.

### References

Douglas Massey and Nancy Denton. 1987. The Dimensions of Social Segregation. Social Forces.

### Examples

```
data(nh)
data(nh_m)
# For a single plan:
seg_dissim(plans = nh$r_2020, shp = nh, group_pop = vap_hisp, total_pop = vap)
# Or many plans:
seg_dissim(plans = nh_m[, 3:5], shp = nh, group_pop = vap_hisp, total_pop = vap)
```
### splits\_admin *Compute Number of Administrative Units Split*

#### Description

Compute Number of Administrative Units Split

#### Usage

```
splits_admin(plans, shp, admin)
```
### Arguments

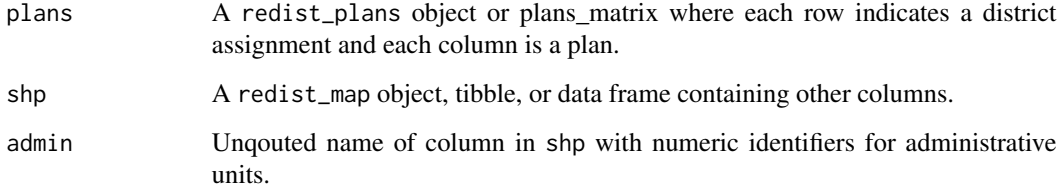

### Value

A numeric vector. Can be shaped into a district-by-plan matrix.

### Examples

```
data(nh)
data(nh_m)
# For a single plan:
splits_admin(plans = nh$r_2020, shp = nh, admin = county)
# Or many plans:
splits\_admin(plans = nh_m[, 3:5], shp = nh, admin = county)
```
splits\_count *Count the Number of Splits in Each Administrative Unit*

#### Description

Tallies the number of unique administrative unit-districts. An unsplit administrative unit will return an entry of 1, while each additional administrative unit-district adds 1.

#### Usage

splits\_count(plans, shp, admin)

#### Arguments

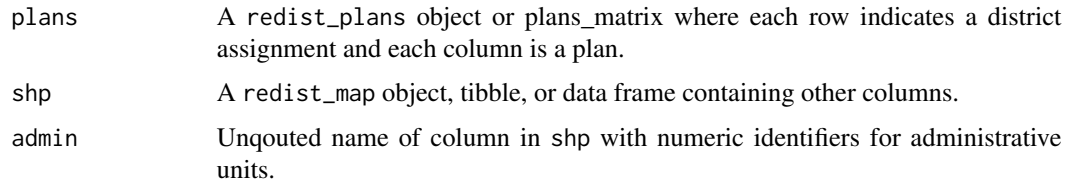

### Value

numeric matrix

```
data(nh)
data(nh_m)
# For a single plan:
splits_count(plans = nh$r_2020, shp = nh, admin = county)
# Or many plans:
splits_count(plans = nh_m[, 3:5], shp = nh, admin = country)
```
<span id="page-41-0"></span>

<span id="page-42-0"></span>splits\_district\_fuzzy *Fuzzy Splits by District (Experimental)*

#### Description

Not all relevant geographies nest neatly into Census blocks, including communities of interest or neighborhood. For these cases, this provides a tabulation by district of the number of splits. As some geographies can be split multiple times, the sum of these splits may not reflect the total number of splits.

#### Usage

```
splits_district_fuzzy(plans, shp, nbr, thresh = 0.01, epsg)
```
#### Arguments

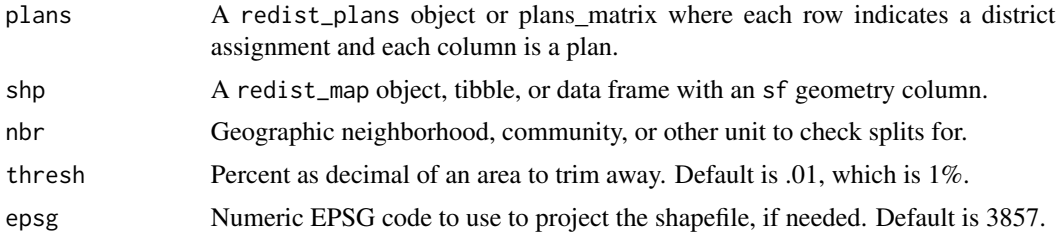

#### Details

Beware, this requires a nbr shape input and will be slower than checking splits in cases where administrative unit nests cleanly into the geographies represented by shp.

#### Value

numeric matrix

```
data(nh)
data(nh_m)
# toy example,
# suppose we care about the splits of the counties and they don't nest
nh_cty <- nh %>% dplyr::group_by(county) %>% dplyr::summarize()
# For a single plan:
splits_district_fuzzy(plans = nh$r_2020, shp = nh, nbr = nh_cty)
# Or many plans:
splits\_distinct\_fuzzy(plans = nh_m[, 3:5], shp = nh, nh = nh_cty)
```
<span id="page-43-0"></span>

Compute Number of Administrative Units Split More than Once

### Usage

```
splits_multi(plans, shp, admin)
```
### Arguments

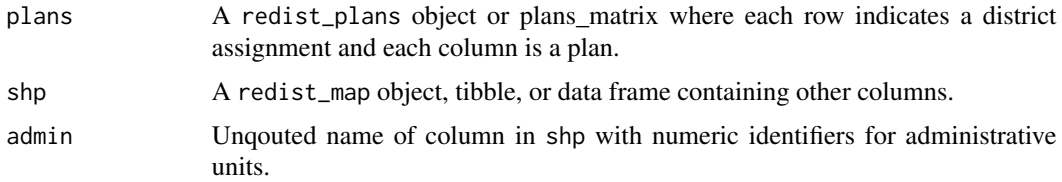

#### Value

A numeric vector. Can be shaped into a district-by-plan matrix.

### Examples

```
data(nh)
data(nh_m)
# For a single plan:
splits_multi(plans = nh$r_2020, shp = nh, admin = county)
# Or many plans:
splits_multi(plans = nh_m[, 3:5], shp = nh, admin = county)
```
splits\_sub\_admin *Compute Number of Sub-Administrative Units Split*

#### Description

Compute Number of Sub-Administrative Units Split

#### Usage

splits\_sub\_admin(plans, shp, sub\_admin)

#### <span id="page-44-0"></span>Arguments

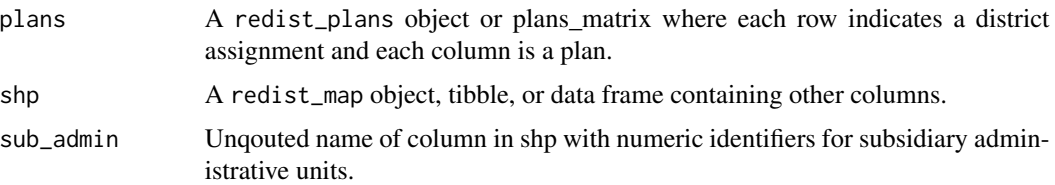

### Value

A numeric vector. Can be shaped into a district-by-plan matrix.

#### Examples

```
data(nh)
data(nh_m)
# For a single plan:
splits_sub_admin(plans = nh$r_2020, shp = nh, sub_admin = county)
# Or many plans:
splits\_sub\_admin(plans = nh_m[, 3:5], shp = nh, sub\_admin = country)
```
splits\_sub\_count *Count the Number of Splits in Each Sub-Administrative Unit*

#### Description

Tallies the number of unique sub-administrative unit-districts. An unsplit administrative unit will return an entry of 1, while each additional sub-administrative unit-district adds 1.

#### Usage

splits\_sub\_count(plans, shp, sub\_admin)

#### Arguments

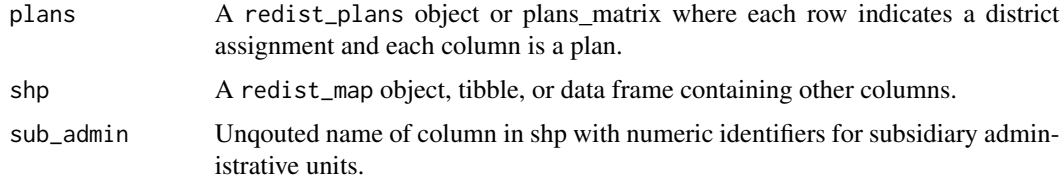

#### Value

numeric matrix

### Examples

```
data(nh)
data(nh_m)
# For a single plan:
splits_sub_count(plans = nh$r_2020, shp = nh, sub_admin = county)
# Or many plans:
splits_sub_count(plans = nh_m[, 3:5], shp = nh, sub_admin = county)
```
splits\_total *Count the Total Splits in Each Plan*

### Description

Counts the total number of administrative splits.

#### Usage

splits\_total(plans, shp, admin)

### Arguments

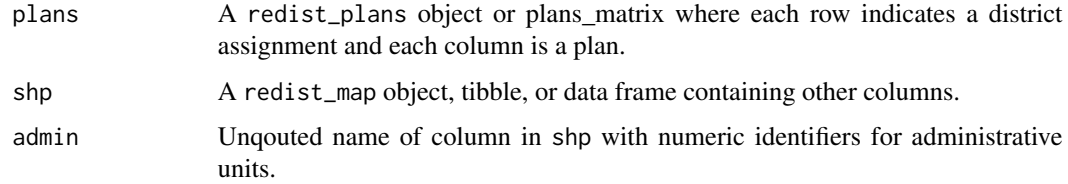

#### Value

numeric matrix

```
data(nh)
data(nh_m)
# For a single plan:
splits_total(plans = nh$r_2020, shp = nh, admin = county)
# Or many plans:
splits_total(plans = nh_m[, 3:5], shp = nh, admin = county)
```
<span id="page-45-0"></span>

<span id="page-46-0"></span>Helper function to aggregate a vector by district. Can be used to calculate total population, group percentages, and more.

#### Usage

tally(plans, shp, x)

### Arguments

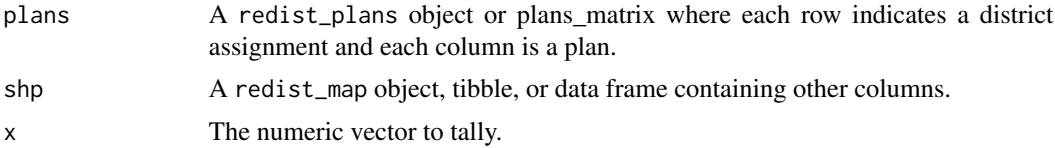

### Value

A numeric vector with the tallies. Can be shaped into a district-by-plan matrix.

### Examples

data(nh) data(nh\_m)

tally(nh\_m, nh, pop) # total population tally(nh\_m, nh, vap\_hisp) / tally(nh\_m, nh, vap) # HVAP

# <span id="page-47-0"></span>Index

∗ compactness comp\_bc , [4](#page-3-0) comp\_box\_reock , [5](#page-4-0) comp\_ch , [6](#page-5-0) comp\_edges\_rem , [7](#page-6-0) comp\_fh , [8](#page-7-0) comp\_frac\_kept , [9](#page-8-0) comp\_log\_st , [10](#page-9-0) comp\_lw , [11](#page-10-0) comp\_polsby , [12](#page-11-0) comp\_reock , [13](#page-12-0) comp\_schwartz , [14](#page-13-0) comp\_skew , [15](#page-14-0) comp\_x\_sym , [16](#page-15-0) comp\_y\_sym , [17](#page-16-0) prep\_perims , [40](#page-39-0) ∗ competitiveness compet\_talisman , [3](#page-2-0) ∗ data nh , [22](#page-21-0) nh\_m , [24](#page-23-0) nh\_map , [24](#page-23-0) nh\_plans , [26](#page-25-0) ∗ distances dist\_euc , [18](#page-17-0) dist\_ham , [18](#page-17-0) dist\_info , [19](#page-18-0) dist\_man , [20](#page-19-0) ∗ incumbent inc\_pairs , [20](#page-19-0) ∗ partisan part\_bias , [27](#page-26-0) part\_decl , [28](#page-27-0) part\_decl\_simple , [29](#page-28-0) part\_dil\_asym , [30](#page-29-0) part\_dseats , [31](#page-30-0) part\_dvs , [31](#page-30-0) part\_egap , [32](#page-31-0) part\_egap\_ep , [33](#page-32-0)

part\_lop\_wins , [34](#page-33-0) part\_mean\_median , [35](#page-34-0) part\_resp , [36](#page-35-0) part\_rmd , [37](#page-36-0) part\_sscd , [38](#page-37-0) part\_tau\_gap , [39](#page-38-0) ∗ segregation seg\_dissim , [40](#page-39-0) ∗ splits splits\_admin , [41](#page-40-0) splits\_count , [42](#page-41-0) splits\_district\_fuzzy , [43](#page-42-0) splits\_multi , [44](#page-43-0) splits\_sub\_admin , [44](#page-43-0) splits\_sub\_count , [45](#page-44-0) splits\_total , [46](#page-45-0) by\_plan , [3](#page-2-0) comp\_bc , [4](#page-3-0) comp\_box\_reock , [5](#page-4-0) comp\_ch , [6](#page-5-0) comp\_edges\_rem , [7](#page-6-0) comp\_fh , [8](#page-7-0) comp\_frac\_kept , [9](#page-8-0) comp\_log\_st , [10](#page-9-0) comp\_lw , [11](#page-10-0) comp\_polsby , [12](#page-11-0) comp\_reock , [13](#page-12-0) comp\_schwartz , [14](#page-13-0) comp\_skew , [15](#page-14-0) comp\_x\_sym , [16](#page-15-0) comp\_y\_sym , [17](#page-16-0) compet\_talisman , [3](#page-2-0) dist\_euc , [18](#page-17-0) dist\_ham, [18](#page-17-0) dist\_info , [19](#page-18-0) dist\_man , [20](#page-19-0) inc\_pairs , [20](#page-19-0)

#### INDEX 49

list\_fn , [21](#page-20-0) nh , [22](#page-21-0) nh\_m , [24](#page-23-0) nh\_map , [24](#page-23-0) nh\_plans , [26](#page-25-0) part\_bias , [27](#page-26-0) part\_decl , [28](#page-27-0) part\_decl\_simple , [29](#page-28-0) part\_dil\_asym , [30](#page-29-0) part\_dseats , [31](#page-30-0) part\_dvs , [31](#page-30-0) part\_egap , [32](#page-31-0) part\_egap\_ep, [33](#page-32-0) part\_lop\_wins , [34](#page-33-0) part\_mean\_median , [35](#page-34-0) part\_resp , [36](#page-35-0) part\_rmd , [37](#page-36-0) part\_sscd , [38](#page-37-0) part\_tau\_gap , [39](#page-38-0) prep\_perims , [40](#page-39-0) seg\_dissim , [40](#page-39-0) splits\_admin , [41](#page-40-0) splits\_count , [42](#page-41-0) splits\_district\_fuzzy , [43](#page-42-0) splits\_multi , [44](#page-43-0) splits\_sub\_admin , [44](#page-43-0) splits\_sub\_count , [45](#page-44-0) splits\_total , [46](#page-45-0) tally , [47](#page-46-0)